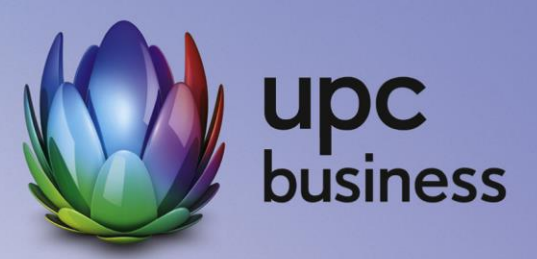

# UPC Access Business

Leistungsbeschreibung und Entgeltbestimmungen

Stand Oktober 2018

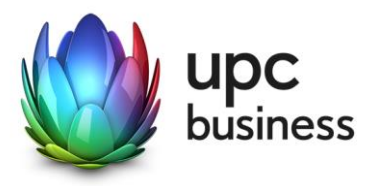

## Inhaltsverzeichnis

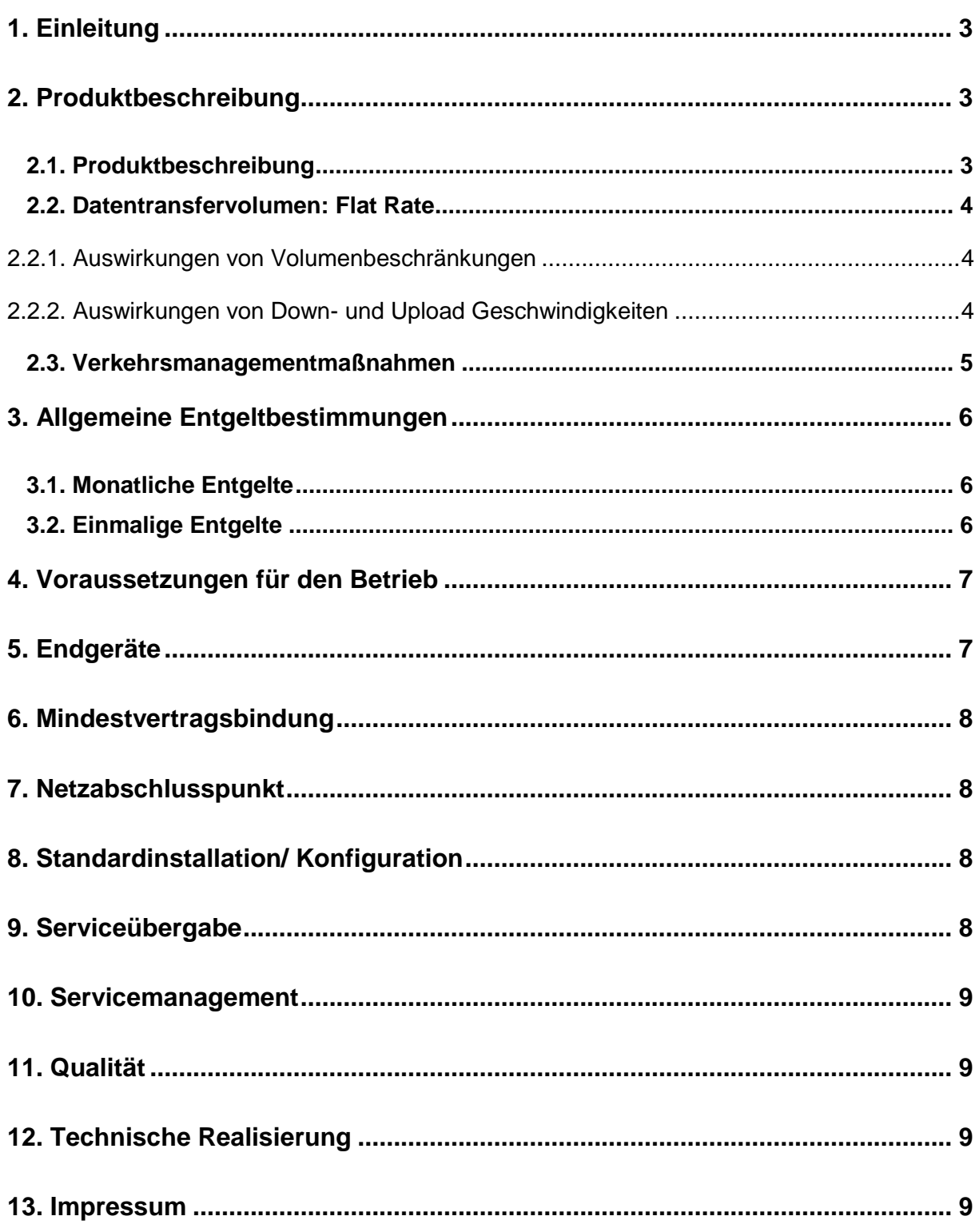

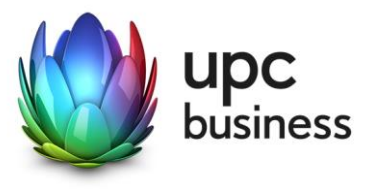

## 1. Einleitung

Die T-Mobile Austria GmbH (nachfolgend kurz: "TMA") erbringt sämtliche Leistungen im Zusammenhang mit diesem UPC Access Business Produkt auf Grundlage ihrer Allgemeinen Geschäftsbedingungen für Business FIT-Produkte (im Folgenden kurz "AGB" genannt) – welche Sie unter <http://business.upc.at/agb/> finden – sowie zu den Bedingungen dieser Leistungsbeschreibung und Entgeltbestimmungen (im Folgenden kurz: "Leistungsbeschreibung") "UPC Access Business".

Die in dieser Leistungsbeschreibung dargestellte Leistung wird über einen TMA Kabelanschluss realisiert.

UPC Access Business Anschlüsse basieren auf der HFC (Hybrid Fiber Coaxial) Breitband-Technologie von TMA über bestehende oder neu zu errichtende Kabelinfrastruktur (Koaxialkabel).

Durch den Einsatz von entsprechenden Endgeräten, die im Leistungsumfang enthalten sind, wird ein Breitband-Internetzugang mit einer asymmetrischen Bandbreite angeboten.

## 2. Produktbeschreibung

#### 2.1. Produktbeschreibung

Das Produkt UPC Access Business ist als Internet Standalone-Produkt für Businesskunden im Kabelausbaugebiet von TMA konzipiert und umfasst die nachfolgend angeführten Spezifikationen:

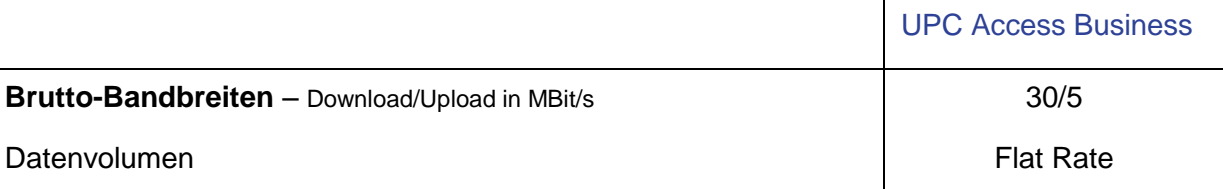

"Download" gibt die Bandbreite an, die beim Empfang von Daten zur Verfügung steht. "Upload" gibt die Bandbreite an, die beim Versand von Daten zur Verfügung steht.

Bei der in der Tabelle angeführten Bandbreite handelt es sich um die maximale Bandbreite. Die maximale Bandbreite des Internetzugangs richtet sich nach dem gewählten Produkt und ist die technisch mögliche Bandbreite, die zumindest einmal täglich erreicht werden kann. Die maximale Bandbreite entspricht der beworbenen Bandbreite.

Die normalerweise zur Verfügung stehende Download- und Upload-Geschwindigkeit ist die durchschnittliche im 24-Stunden-Mittel zur Verfügung stehende Bandbreite und beträgt für UPC Access Business 30/5 größer/gleich 80 % der maximalen Bandbreite.

Die minimale Download- und Upload-Geschwindigkeit beträgt für UPC Access Business 30/5 größer/gleich 25% der maximalen Bandbreite.

Eine erhebliche Abweichung von der jeweiligen beworbenen Bandbreite kann Auswirkungen haben darauf, wie schnell Informationen und Inhalte über den UPC Access Business

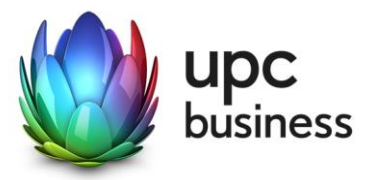

Internetanschluss abgerufen und verbreitet werden können bzw. wie schnell Anwendungen und Dienste genutzt und bereitgestellt werden können.

Die oben angeführten Bandbreiten werden über das von TMA zur Verfügung gestellte Modem unter normalen Betriebsumständen (keine Betriebsstörungen aufgrund unvorhergesehener und vorübergehender Umstände, die außerhalb unseres Einflussbereiches liegen oder auf geplante und von uns vorab angekündigte und zur Aufrechterhaltung des Netzbetriebes erforderliche Wartungs- oder Reparaturarbeiten an unserem Kabelnetz zurückzuführen sind) erreicht.

Messungen der zur Verfügung stehenden Bandbreite werden insbesondere von folgenden Faktoren erheblich beeinflusst:

- Keine direkte Ethernet LAN-Verbindung zwischen Modem und Endgerät
- Übertragungsart und Übertragungsstandard
- Veraltete bzw. nicht aktualisierte Betriebssysteme
- Veraltete bzw. nicht aktualisierte Hardware (zB Treiber; Netzwerkkarte)
- Parallele Nutzung mehrerer Anwendungen (zB E-Mail Programme, Web Browser)
- Paralleler Betrieb von Geräten, die eventuell auf das Internet zugreifen
- Nutzung von Firewalls
- Messung der Bandbreite zu Zielservern, die außerhalb unseres Netzes liegen

#### 2.2. Datentransfervolumen: Flat Rate

Der oben angeführte UPC Access Business Internetanschluss wird in Verbindung mit einem unbegrenzten Datentransfervolumen angeboten ("Flat Rate"). Zur Absicherung der Netzintegrität behält sich TMA jedoch das Recht vor, Anwender, die durch ihr Nutzungsverhalten andere Anwender in der Nutzung ihres Internet-Dienstes stören, in geeigneter Weise zur Einschränkung dieses Nutzungsverhaltens aufzufordern und angemessene Maßnahmen zu ergreifen.

#### **2.2.1. Auswirkungen von Volumenbeschränkungen**

Der UPC Access Business Internetanschluss verfügt über ein **unbeschränktes Datenvolumen**. Es erfolgt keine Drosselung oder Sperre nach Verbrauch eines bestimmten Datenvolumens. Das verbrauchte Datenvolumen hat daher keine Auswirkungen auf die Nutzung des Internetdienstes.

#### **2.2.2. Auswirkungen von Down- und Upload Geschwindigkeiten**

Die nachstehenden Beispiele sollen einen Überblick geben, welche typischen Internetdienste genutzt werden können.

Mit UPC Access Business können Sie **alle typischen Internetdienste** nutzen. Diese Übersicht berücksichtigt die normalerweise zur Verfügung stehende Geschwindigkeit und das unbeschränkte Datenvolumen:

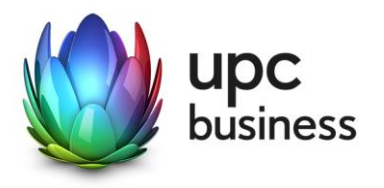

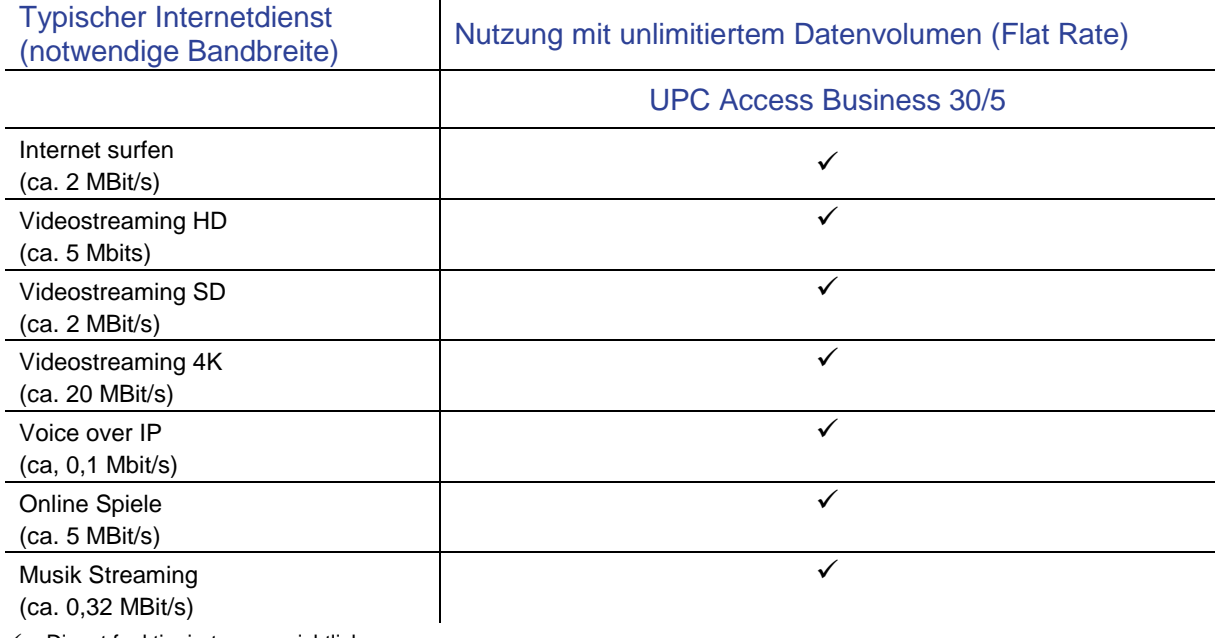

 $\checkmark$  = Dienst funktioniert voraussichtlich

 $x =$  Dienst funktioniert nicht mehr oder nicht zufriedenstellend

#### 2.3. Verkehrsmanagementmaßnahmen

Ein behördlicher Auftrag oder eine gerichtliche Anordnung kann uns rechtlich verpflichten Ihren Anschluss zu überwachen oder den Zugang zu bestimmten Websites zu sperren. Wenn wir verpflichtet werden eine Website zu sperren, kann diese Website nicht mehr über Ihren TMA Anschluss erreicht werden kann.

Um die Integrität und Sicherheit unseres Netzes zu schützen setzen wir Verkehrsmanagementmaßnahmen ein. Beispielsweise zur Erkennung und zur Abwehr von Cyberangriffen (wie DDoS-Angriffen). In diesen Fällen analysieren wir unsere Netzwerkdaten nach spezifischen Angriffsmustern oder Auffälligkeiten. Besteht der Verdacht, dass die Integrität und Sicherheit unseres Netzes oder unserer Dienste gefährdet ist, filtern wir den schädigenden Datenverkehr aus dem Netz. Die Qualität Ihres Internetzugangsdienstes oder Ihre Privatsphäre werden dadurch nicht beeinträchtigt. Im Gegenteil: Mit diese Maßnahme schützen wir unser Netz und damit auch Ihren Internetzugangsdienstes.

Zur Vermeidung von Netzüberlastungen analysieren wir unsere Netzwerkdaten auf aggregierter Ebene (anonymisiert). Der Datenverkehr wird auf Basis von statischen Daten gemessen. Diese Maßnahme hilft uns, drohende Kapazitätsauslastungen rechtzeitig zu erkennen und den Netzausbau zu planen. Die Qualität Ihres Internetzugangsdienstes oder Ihre Privatsphäre werden dadurch nicht beeinträchtigt.

Unser TMA Digital Telefon Business Produkt auf Kabel-Basis basiert auf Voice-Over-IP Technologie. Diese Technologie erfordert ein bestimmtes Qualitätsniveau. Damit wir dieses Qualitätsniveau sicherstellen können, konfigurieren wir die IP-Telefonie-Daten als separaten Datenverkehr in unserem Netz unabhängig von den übrigen IP-Internet-Daten. Diese Optimierung ist auch erforderlich, um die Funktionalität und die Erreichbarkeit von Notrufen zu gewährleisten. Die Qualität anderer Internetzugangsdienste leidet darunter nicht. Vielmehr wird sichergestellt, dass sich Telefonie und Internetzugangsdienste nicht gegenseitig beeinflussen. Diese Maßnahme hat keine Auswirkungen auf Ihre Privatsphäre.

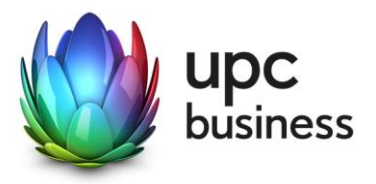

## 3. Allgemeine Entgeltbestimmungen

#### **Alle Entgelte sind exklusive Umsatzsteuer angeführt!**

#### 3.1. Monatliche Entgelte

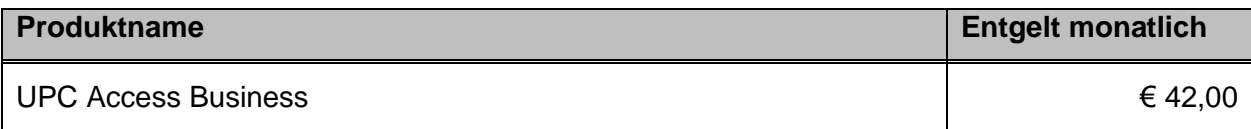

#### 3.2. Einmalige Entgelte

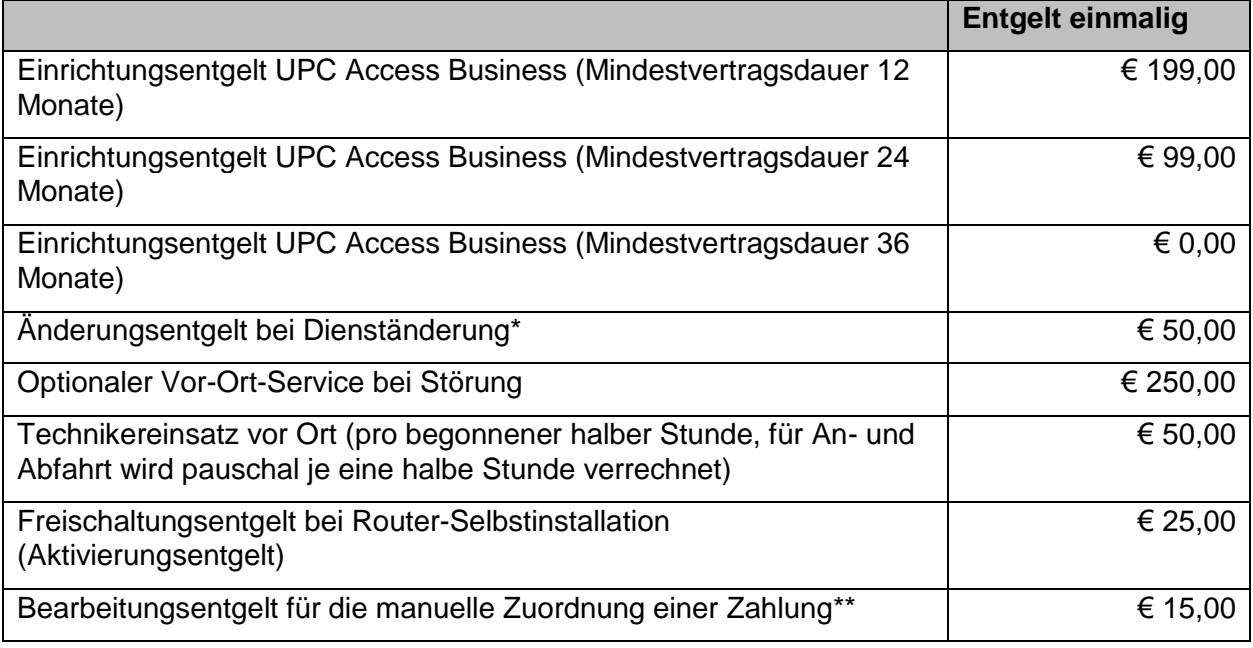

- \* Dienständerungen sind sämtliche Änderungen am vereinbarten Liefer- und Leistungsumfang sowie Änderungen der Vertragsparteien. Eine Änderung der Stammdaten ist keine Dienständerung und ist diese kostenlos.
- \*\* Eine richtige und automatische Zuordnung Ihrer Zahlung kann nur bei Zahlung mittels Lastschriftmandat bzw. bei Verwendung der originalen Zahlungsanweisung gewährleistet werden. Wenn Sie Ihre Rechnung mit Telebanking bezahlen, dann geben Sie bitte bei der Überweisung neben unseren auf der Rechnung angeführten Bankdaten die auf der Zahlungsanweisung angegebene Kundennummer im Feld "Zahlungsreferenz" an, damit wir Ihre Zahlung automatisiert zuordnen können.

Die Einrichtungsentgelte inkludieren, so in der Leistungsbeschreibung nicht anders angegeben, die Konfiguration des durch TMA beigestellten Routers, die Vor-Ort Installation sowie die Freischaltung des Internet Standalone-Produktes.

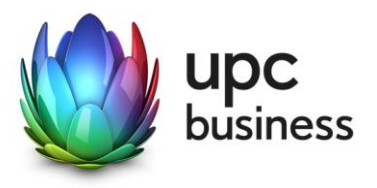

## 4. Voraussetzungen für den Betrieb

Voraussetzung für den Einsatz von UPC Access Business ist, dass sich der Installationsort im HFC-Netzausbaugebiet von TMA befindet. Hiervon ausdrücklich ausgenommen sind Oberösterreich sowie Fürstenfeld, Feldbach, Engelhartszell, Natternbach, die Region Ennstal, Moosburg, Tirol und Vorarlberg.

Für Fragen zur Verfügbarkeit an Ihrem Standort steht Ihnen unser Business Vertrieb wie folgt zur Verfügung:

Sales Hotline: 059 999 4444

E-Mail: [sales4business@upc.at](mailto:%20sales4business@upc.at)

## <span id="page-6-0"></span>5. Endgeräte

Der für den Betrieb erforderliche WLAN-Router und die dazugehörige Verkabelung werden von TMA zur Verfügung gestellt. Für alle anderen Geräte (z.B. Rechner, Kabel, Wireless-Empfänger, Ethernetkarte, etc.) muss der Kunde selbst Sorge tragen. Die von TMA gelieferten Endgeräte verbleiben im Eigentum von TMA. Softwareupdates oder -upgrades dieser Geräte dürfen nur von TMA durchgeführt werden.

Nach Beendigung des Vertragsverhältnisses müssen alle Endgeräte umgehend an TMA retourniert werden.

Um den von TMA gelieferten Router mit dem Rechner verbinden zu können, ist eine installierte, funktionsfähige Netzwerk- oder WLAN-Karte notwendig. Das Wireless-LAN Signal ist nach dem Standard WPA2 verschlüsselt, der Schlüsselcode wird mit den Zugangsdaten bekanntgegeben. Der Kunde ist für die Absicherung der kabellosen Verbindung ausschließlich selbst verantwortlich.

Eine WLAN-Verschlüsselung nach anderen Standards (z.B. WEP) wird nicht unterstützt. Der Wireless-Router kann nur mittels Funkverbindung oder Netzwerkkabel mit dem Rechner verbunden werden, ein Anschluss über die USB Schnittstelle ist nicht möglich.

#### **Supportumfang:**

TMA unterstützt den Kunden im Rahmen des Helpdesk-Support bei der Installation des WLAN-Routers, der Herstellung der Verbindung zwischen WLAN-Router und PC/Laptop sowie der Fehlerbehebung im laufenden Betrieb bei Vorliegen der Standardkonfiguration. Im Supportumfang nicht enthalten ist die Unterstützung im Falle vom Kunden vorgenommener spezieller Konfigurationen am WLAN Modem, insbesondere erfolgt kein Support für Firewalls.

#### **Mindest-Systemvoraussetzungen:**

UPC Access Business Internet funktioniert auf allen gängigen Geräten mit:

- Microsoft Windows / Windows Phone, Apple OS / IOS oder Android Betriebssystemen.
- WLAN und/oder Netzwerkkarte (ab 10/100 Mbit/s)

Der Einsatz anderer Betriebssysteme ist grundsätzlich möglich.

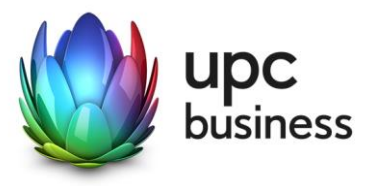

## 6. Mindestvertragsbindung

Die Mindestvertragsbindung beträgt 12 Monate, sofern keine andere Mindestvertragsbindung vereinbart wurde.

## 7. Netzabschlusspunkt

TMA erbringt die vertragsgegenständliche Leistung jeweils am Netzabschlusspunkt.

Der physikalische Netzabschlusspunkt ist das von TMA zur Verfügung gestellte und in Punkt 5. beschriebene Endgerät.

Es besteht die Möglichkeit, Endgeräte ihrer Wahl mit dem WLAN-Router von TMA zu verbinden.

Für Endgeräte, die nicht von TMA geliefert wurden, übernimmt TMA keine Haftung, Gewährleistung und keinen Support. Diese Endgeräte selbst sowie Betrieb, Konfiguration und Wartung derselben obliegen ausschließlich dem Kunden.

## 8. Standardinstallation/ Konfiguration

Die Standardinstallation/Konfiguration des UPC Access Business Internetanschluss wird von einem Techniker im Auftrag der TMA vorgenommen und ist im Einrichtungsentgelt enthalten.

Diese Standardinstallation/Konfiguration beinhaltet:

- Falls notwendig Einleitung eines Koaxialkabels in die Räumlichkeiten des Kunden vom Stockwerks- oder Hausverteiler
- Test der Bandbreite
- Überprüfung der Vollständigkeit und Funktion der gelieferten Hardware

#### **Konfiguration-Router**

Die Standard-Konfiguration für den UPC Access Business Internetanschluss ist eine Network-Address-Translation-Konfiguration (NAT), es steht keine transparente PPPoE mit einer IP am LAN zur Verfügung. Portforwarding am Router wird weder angeboten noch unterstützt. Andere Konfigurationen (z.B. Subnet-Routing) werden nicht angeboten oder unterstützt.

#### 9. Serviceübergabe

Befindet sich die Anschlussadresse des UPC Access Business-Internetanschlusses zum Zeitpunkt des Einlangens der Bestellung im HFC Netzausbaugebiet von TMA, so erfolgt die betriebsfähige Bereitstellung nach beidseitiger Vereinbarung an dem vom Kunden angegebenen Wunschtermin, spätestens jedoch 15 Werktage (ausgenommen Samstage, 24. und 31. Dezember) ab Vorliegen aller vom Kunden zu erbringenden Voraussetzungen. Sind für die Herstellung des UPC Access Business Internetanschlusses die Durchführung von Grabungsarbeiten, Installationsarbeiten - die über die Standardinstallation hinausgehen - oder Leistungen durch Dritte notwendig, so verlängert sich die Frist um den für die Durchführung dieser Arbeiten notwendigen Zeitraum.

Insbesondere beginnt die Frist erst zu laufen, wenn der Kunde der TMA alle für Vertragsabschluss und –durchführung nötigen Daten bekannt gegeben hat.

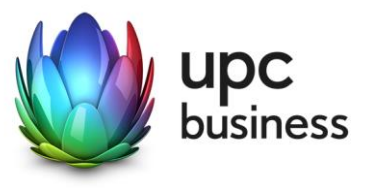

## 10. Servicemanagement

Businesskunden steht die 24/7 Supporthotline 059 999 4000 rund um die Uhr zur Verfügung. Der Support ist auch per E-Mail unter [support4business@upc.at](mailto:support4business@upc.at) erreichbar. Die Bearbeitung von E-Mails erfolgt von Montag bis Sonntag in der Zeit von 07:00 bis 22:00 Uhr in der Regel innerhalb von 24 Stunden.

Fehler in den zentralen Komponenten im Netzwerk werden von TMA von Montag bis Sonntag von 00:00 Uhr bis 24:00 Uhr überwacht und behoben. Eine proaktive Verständigung des Kunden über eine eventuelle Störung ist derzeit nicht vorgesehen (z.B. SMS Verständigung, E-Mail, etc.).

Falls eine Störung den Tausch eines Endgerätes erforderlich macht, sendet TMA innerhalb von 3 Werktagen einen kostenlosen Ersatzrouter an den Kunden (Send & Repair).

Voraussetzung für den kostenlosen Austausch ist jedoch, dass der Kunde alle von einer Störung betroffenen Endgeräte spätestens mit Erhalt der Austauschgeräte in ordnungsgemäßem Zustand (siehe Kapitel 5 [Endgeräte\)](#page-6-0) mit einer Fehlerbeschreibung und einer entsprechenden Schutzverpackung an folgende Adresse sendet:

T-Mobile Austria GmbH Standort: Graz Abteilung Hardware Setup Grieskai 96, 8020 Graz

Nicht von TMA gelieferte Endgeräte sind vom Servicemanagement ausgenommen!

### 11. Qualität

TMA betreibt die angebotenen Dienste unter dem Gesichtspunkt höchstmöglicher Sorgfalt, Zuverlässigkeit und Verfügbarkeit. TMA orientiert sich hierbei am jeweiligen Stand der Technik. Wartungsarbeiten und sonstige betriebsnotwendige Arbeiten sowie Netzausfälle und Netzstörungen oder andere unvorhersehbare und von TMA nicht zu vertretende Ereignisse können zu unvermeidbaren Unterbrechungen bei der Erbringung der Dienste führen und berechtigen TMA, Leistungen vorübergehend nicht zu erbringen. Ein ununterbrochener Betrieb kann nicht garantiert werden und ist nicht geschuldet.

## 12. Technische Realisierung

Der Datenverkehr von UPC Access Business Kunden wird über das HFC Netz von TMA geführt.

#### 13. Impressum

T-Mobile Austria GmbH, FN 171112k, Handelsgericht Wien, Sitz Wien

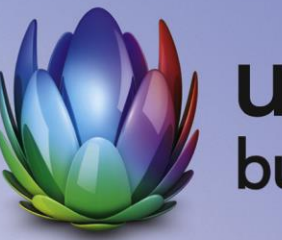

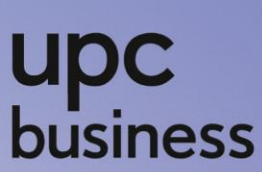

**T-Mobile Austria GmbH**

Rennweg 97-99 1030 Wien T: 059 999 4444 F: 059 999 1 4444 sales4business@upc.at **[www.upcbusiness.at](http://www.upcbusiness.at/)**

Änderungen vorbehalten. Vorbehaltlich Druck- oder Satzfehler.